## SAP ABAP table V\_TWPC\_V {Generated Table for View V\_TWPC\_V}

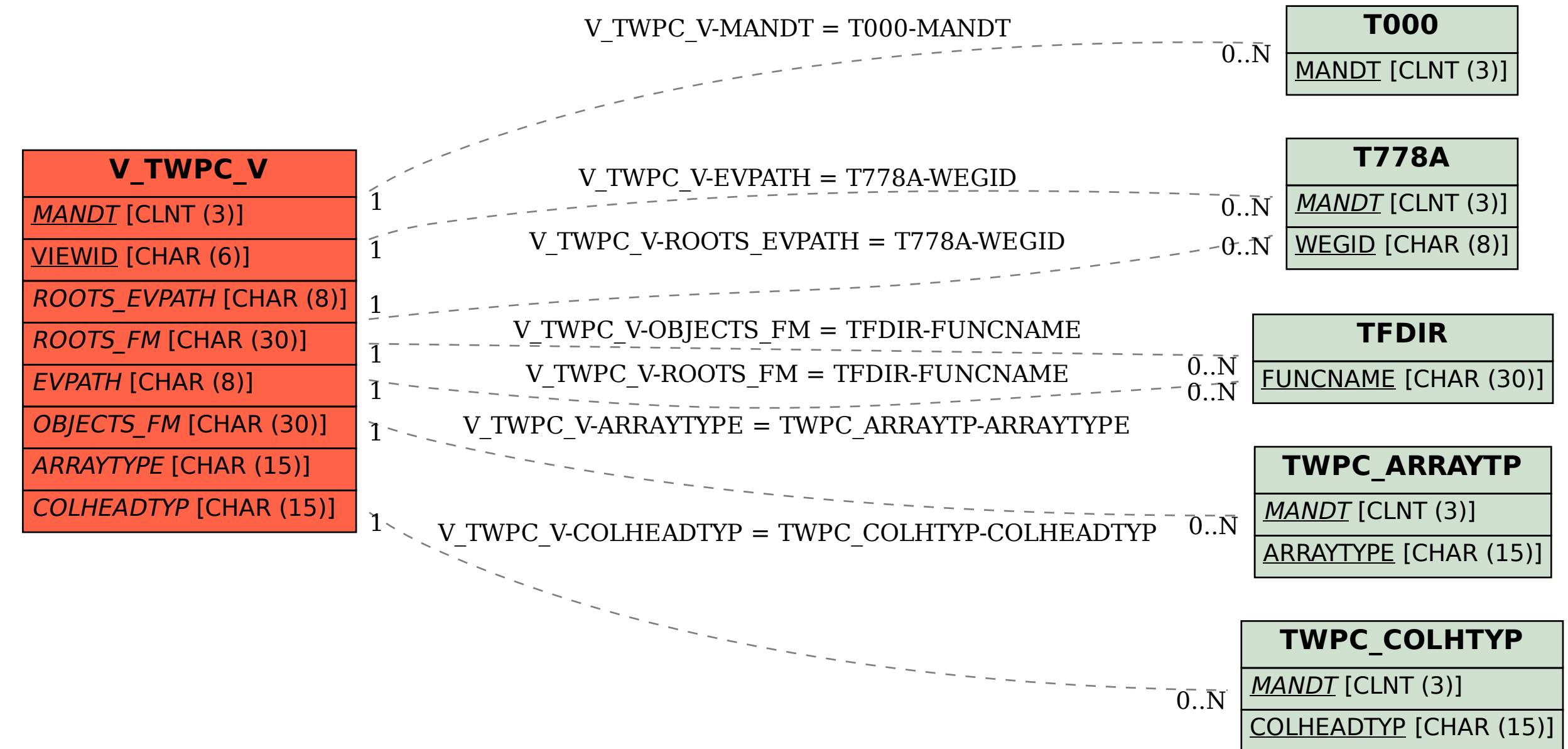